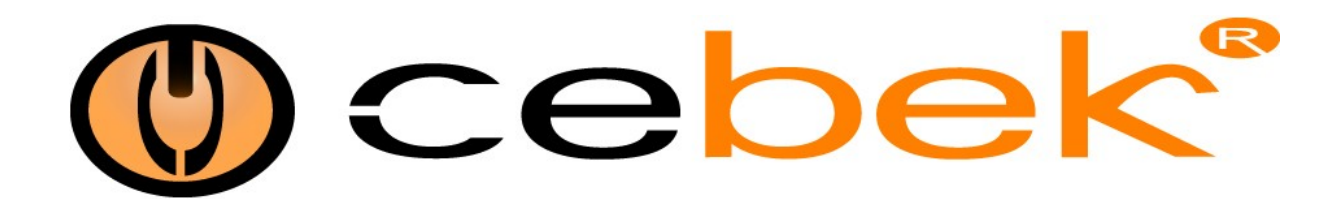

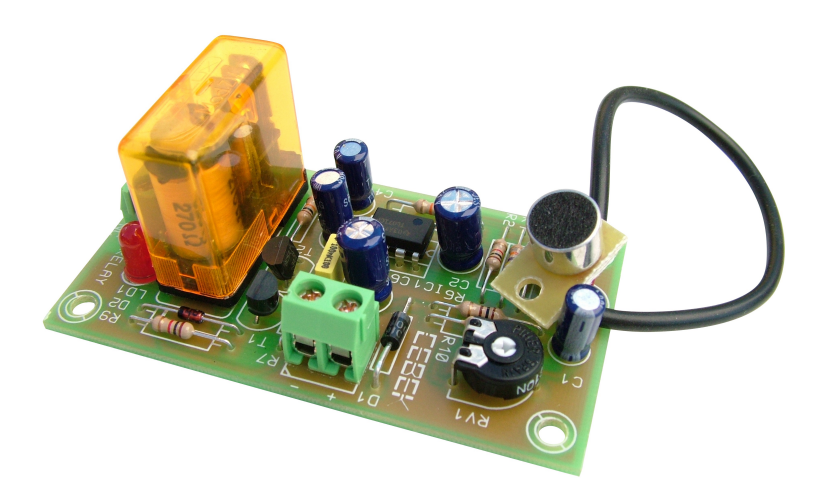

## **VOX CONTROL avec MICROPHONE PM-14**

## **CARACTERISTIQUES TECHNIQUES**

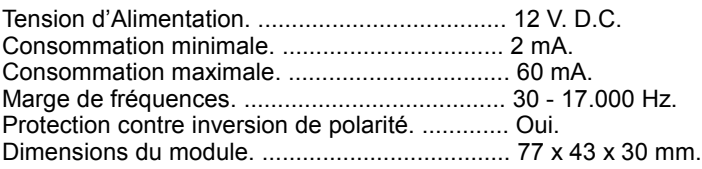

Le module PM-14 est un interrupteur d'activation par sons avec microphone incorporé. Tant que le module reçoit un signal, la sortie relais se maintient connectée.

Il incorpore potentiomètre pour l'ajustement de la sensibilité, Led indicateur, microphone et terminaux de connexion.

**ALIMENTATION DU MODULE.** Le module PM-14 doit être alimenté sous une tension de 12 V DC parfaitement stabilisée, pour cela nous vous recommandons de ne pas utiliser de simples alimentateurs ou rectificateurs qui endommageraient le fonctionnement du circuit, mais une source d'alimentation. Nous vous suggérons la source d'alimentation FE-2 qui s'adapte parfaitement aux besoins du circuit, ou une pile pour des applications portables. Installez unfusible et un interrupteur comme il est indiqué sur le schéma, tous les deux sont nécessaires pour une correcte protection du module ainsi que pour votre propre sécurité, comme il est requis par les normes "CE". Cf. Schéma "Plan Général de Connexion". Observez la disposition de la sortie de la source d'alimentation, et connectez leterminal positif et négatif de l'alimentation aux entrées correspondantes des bornes du module indiquées sur le schéma. La distance entre la source d'alimentation te le module doit être la plus courte possible.

Vérifiez que votre montage est correct; n'activez pas l'interrupteur avant d'avoir lu toutes les instructions.

**CONNEXION DES SORTIES. CHARGES.** La sortie du module PM-14 est par relais, dispositif qui admet tout type de charge inférieure à 5A. Le relais n'est pas un composant qui proportionne une tension, sa fonction se limite à laisser passer ou couper le courant électrique qui le traverse, de la même manière qu'un interrupteur standard. Pour cette raison, vous devrez alimenter la charge à travers ce dispositif. Le relais dispose de trois terminaux de sortie : le Normalement Ouvert en repos (NO), le Normalement Fermé en repos(NC), et le Commun. Installez la charge entre le Commun et le NO tel et comme il est indiqué sur le schéma « Connexion de la Charge ». Pour réaliser la fonction inverse, vous devrez utiliser les terminaux NC et Commun.

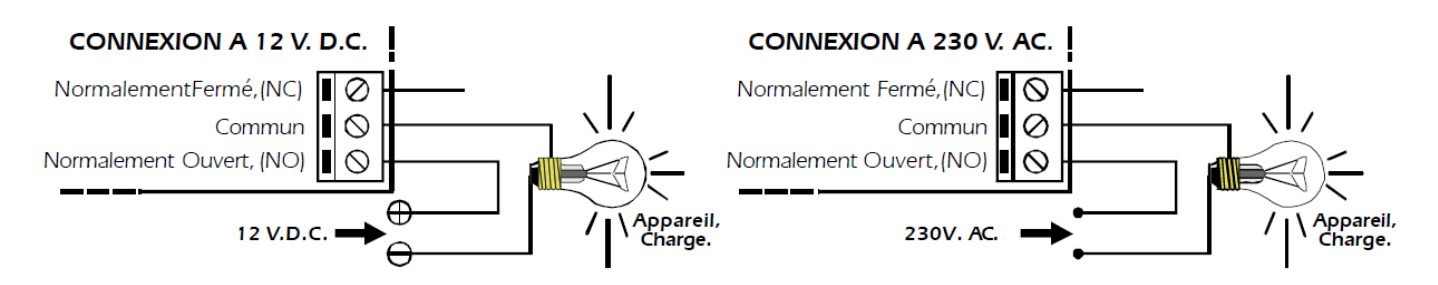

Durant le fonctionnement, et selon sa charge, il est possible qu'il se produise une fluctuation ou un fonctionnement incorrect de la sortie. Si cela venait à se produire, placez un circuit "anti-étincelles" entre les deux contacts du relais utilisés pour la connexion (Voir schéma ci-joint).

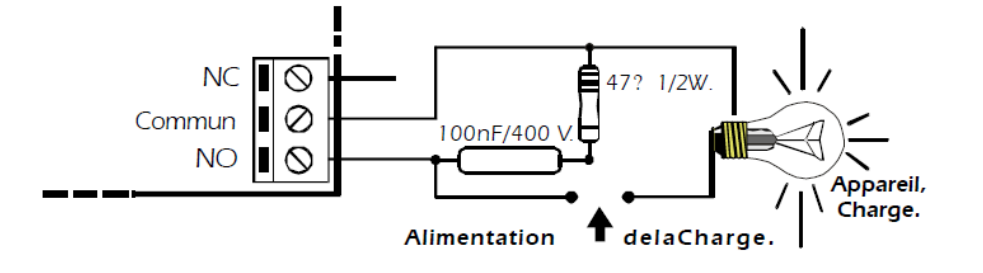

**INSTALLATION.** Installez le module dans un coffret métallique bien ventilé.

Connectez la masse du circuit au châssis du coffret et maintenez une distance prudentielle avec d'autres modules

FONCTIONNEMENT. Une fois l'installation terminée, vous pourrez utiliser le Vox Control. Chaque fois que vous Activerez l'alimentation du module, le relais réalisera une connexion momentanée. Ce début ne peut pas être éliminé car il estnécessaire pour démarrer le fonctionnement du circuit.

Après avoir activé le module, chaque fois que microphone percevraun son, il connectera la sortie, la maintenant dans cet étatjusqu'à ce qu'il cesse de recevoir ce signal. Si vous souhaitez ajuster la sensibilité du module afin que le PM-14 réponde à partir d'un niveau de son déterminé, il vous suffit de l'ajuster en utilisant le potentiomètre indiqué à cet effet dans le Plan Général de Connexion.

**IMPORTANT.** Le câble d'union entre le microphone et le circuit nepeut coupé, allongé ou changé par un autre différent. Ne pas respecter ce point engendrerait un mauvais fonctionnement du module et une annulation de la garantie

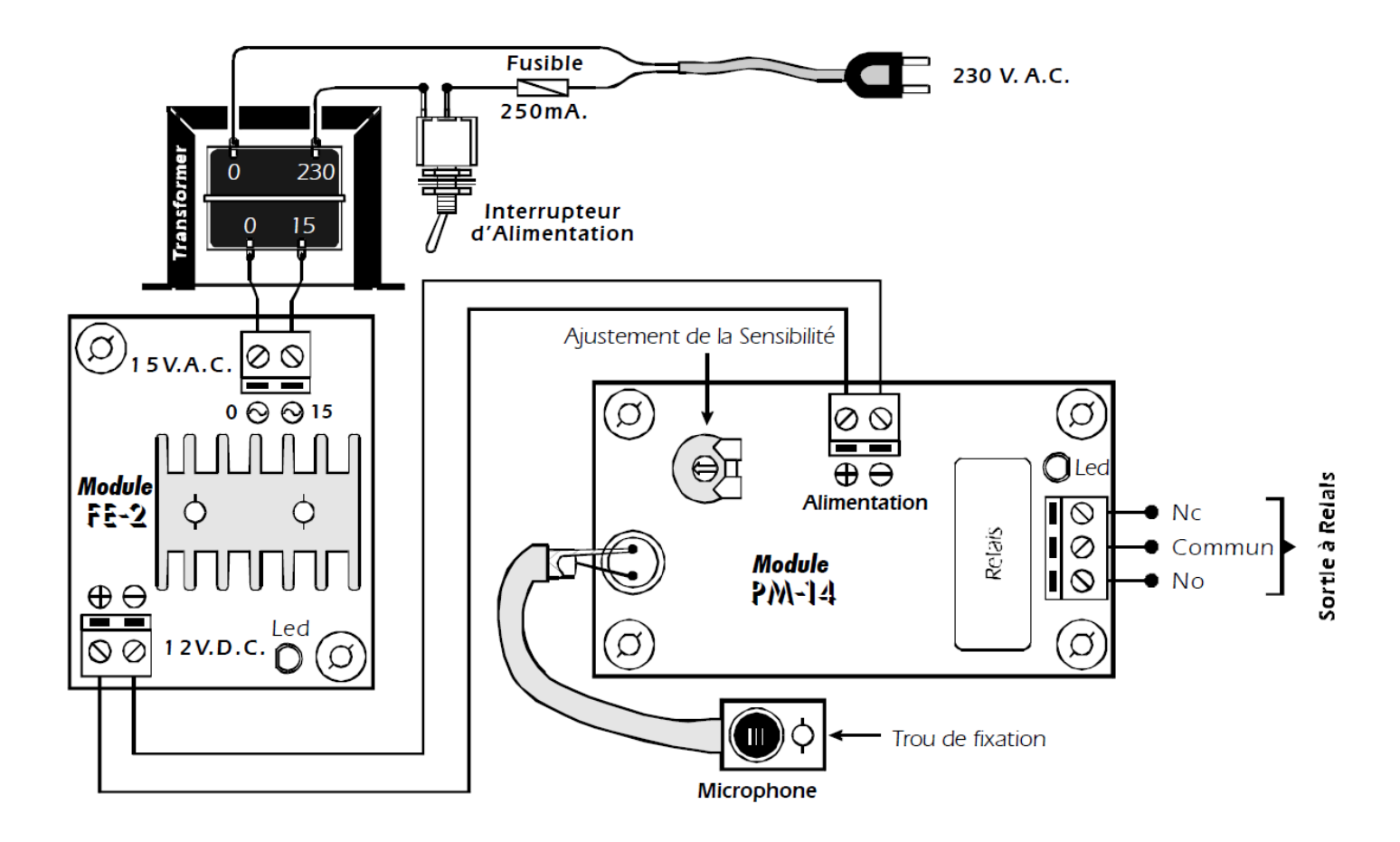

## **PLAN GENERAL DE CONNEXION**

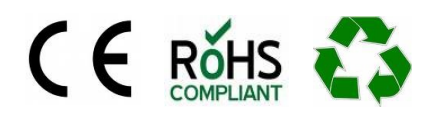